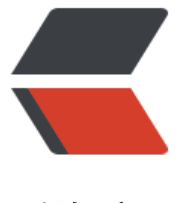

链滴

## 求一个 httpC[lien](https://ld246.com)t 4.5.x 工具类

作者: manyue

- 原文链接:https://ld246.com/article/1493868446952
- 来源网站:[链滴](https://ld246.com/member/manyue)
- 许可协议:[署名-相同方式共享 4.0 国际 \(CC BY-SA 4.0\)](https://ld246.com/article/1493868446952)

## **求一个httpClient 4.5.x的工具类,求大佬们赏赐一个!**

希望包含上传文件和下载文件的功能,能支持HTTPS

## 不做和伸手党,会给分的 □blush

下面是按照百度写的代码,感觉有点糟心,提点建议也谢谢了~

package com.fadada.sdk.util.http;

import java.io.IOException; import java.security.KeyManagementException; import java.security.NoSuchAlgorithmException; import java.security.cert.CertificateException; import java.security.cert.X509Certificate; import java.util.Arrays; import java.util.List;

import javax.net.ssl.SSLContext; import javax.net.ssl.TrustManager; import javax.net.ssl.X509TrustManager;

import org.apache.http.Consts; import org.apache.http.HttpEntity; import org.apache.http.HttpStatus; import org.apache.http.NameValuePair; import org.apache.http.client.config.AuthSchemes; import org.apache.http.client.config.CookieSpecs; import org.apache.http.client.config.RequestConfig; import org.apache.http.client.entity.UrlEncodedFormEntity; import org.apache.http.client.methods.CloseableHttpResponse; import org.apache.http.client.methods.HttpGet; import org.apache.http.client.methods.HttpPost; import org.apache.http.config.Registry; import org.apache.http.config.RegistryBuilder; import org.apache.http.conn.socket.ConnectionSocketFactory; import org.apache.http.conn.socket.PlainConnectionSocketFactory; import org.apache.http.conn.ssl.NoopHostnameVerifier; import org.apache.http.conn.ssl.SSLConnectionSocketFactory; import org.apache.http.impl.client.CloseableHttpClient; import org.apache.http.impl.client.HttpClients; import org.apache.http.impl.conn.PoolingHttpClientConnectionManager; import org.apache.http.util.EntityUtils;

public class Zhou {

 public static CloseableHttpResponse doGet(String url, String cookie, String refer) throws IO xception {

// http实现get请求:首先设置全局的标准cookie策略

 RequestConfig config = RequestConfig.custom().setCookieSpec(CookieSpecs.STANDAR STRICT).build();

// 设置可关闭的httpclient

 CloseableHttpClient httpClient = HttpClients.custom().setDefaultRequestConfig(config). uild();

```
 // 发送get请求
   HttpGet get = new HttpGet(url);
  if (cookie != null) {
      get.setHeader("Cookie", cookie);
   }
  if (refer != null) {
      get.setHeader("Refer", refer);
   }
   CloseableHttpResponse response = httpClient.execute(get);
   return response;
 }
```
 public static CloseableHttpResponse doPost(String url, List<NameValuePair> values, String cookie, String refer) throws IOException {

```
 // http实现post请求:首先设置全局的标准cookie策略
     RequestConfig config = RequestConfig.custom().setCookieSpec(CookieSpecs.STANDAR
STRICT).build();
     // 设置可关闭的httpclient
     CloseableHttpClient httpClient = HttpClients.custom().setDefaultRequestConfig(config).
uild();
     // 对请求参数进行编码后再进行发送
     HttpPost post = new HttpPost(url);
    if (cookie != null) {
        post.setHeader("Cookie", cookie);
     }
    if (refer != null) {
        post.setHeader("Refer", refer);
 }
     UrlEncodedFormEntity entity = new UrlEncodedFormEntity(values, Consts.UTF_8);
     post.setEntity(entity);
     CloseableHttpResponse response = httpClient.execute(post);
     return response;
```

```
 }
```

```
 private static TrustManager manager = new X509TrustManager() {
```

```
 @Override
 public X509Certificate[] getAcceptedIssuers() {
   return null;
 }
```
## @Override

 public void checkServerTrusted(X509Certificate[] arg0, String arg1) throws CertificateExc ption {

}

@Override

 public void checkClientTrusted(X509Certificate[] arg0, String arg1) throws CertificateExc ption {

}

};

private static SSLConnectionSocketFactory socketFactory;// 私密连接工厂

```
 private static void enableSSL() {
    // https网站一般情况下使用了安全系数较低的SHA-1签名, 因此首先我们在调用SSL之前需要
写验证方法,取消检测SSL。
     try {
       SSLContext context = SSLContext.getInstance("TLS");
        context.init(null, new TrustManager[] { manager }, null);
        socketFactory = new SSLConnectionSocketFactory(context, NoopHostnameVerifier.IN
TANCE);
     } catch (NoSuchAlgorithmException e) {
        e.printStackTrace();
     } catch (KeyManagementException e) {
        e.printStackTrace();
     }
   }
   public static CloseableHttpResponse doHttpsGet(String url, String cookie, String refer) thr
ws IOException {
     enableSSL();
     RequestConfig defaultRequestConfig = RequestConfig.custom().setCookieSpec(CookieS
ecs.STANDARD_STRICT).setExpectContinueEnabled(true).setTargetPreferredAuthSchemes(Arr
ys.asList(AuthSchemes.NTLM, AuthSchemes.DIGEST)).setProxyPreferredAuthSchemes(Arrays.a
List(AuthSchemes.NTLM)).build();
     Registry<ConnectionSocketFactory> socketFactoryRegistry = RegistryBuilder.<Connecti
nSocketFactory> create().register("http", PlainConnectionSocketFactory.INSTANCE).register("h
tps", socketFactory).build();
     // 创建ConnectionManager,添加Connection配置信息
     PoolingHttpClientConnectionManager connectionManager = new PoolingHttpClientCon
ectionManager(socketFactoryRegistry);
     CloseableHttpClient httpClient = HttpClients.custom().setConnectionManager(connectio
Manager).setDefaultRequestConfig(defaultRequestConfig).build();
     // 发送get请求
     HttpGet get = new HttpGet(url);
    if (cookie != null) {
        get.setHeader("Cookie", cookie);
 }
    if (refer != null) {
        get.setHeader("Refer", refer);
     }
     CloseableHttpResponse response = httpClient.execute(get);
     return response;
   }
   public static CloseableHttpResponse doHttpsPost(String url, List<NameValuePair> values, S
ring cookie, String refer) throws IOException {
     enableSSL();
```
 RequestConfig defaultRequestConfig = RequestConfig.custom().setCookieSpec(CookieS ecs.STANDARD\_STRICT).setExpectContinueEnabled(true).setTargetPreferredAuthSchemes(Arr ys.asList(AuthSchemes.NTLM, AuthSchemes.DIGEST)).setProxyPreferredAuthSchemes(Arrays.a List(AuthSchemes.NTLM)).build();

Registry<ConnectionSocketFactory> socketFactoryRegistry = RegistryBuilder.<Connecti

```
nSocketFactory> create().register("http", PlainConnectionSocketFactory.INSTANCE).register("h
tps", socketFactory).build();
     // 创建ConnectionManager,添加Connection配置信息
     PoolingHttpClientConnectionManager connectionManager = new PoolingHttpClientCon
ectionManager(socketFactoryRegistry);
     CloseableHttpClient httpClient = HttpClients.custom().setConnectionManager(connectio
Manager).setDefaultRequestConfig(defaultRequestConfig).build();
     // 对请求参数进行编码后再进行发送
     HttpPost post = new HttpPost(url);
    if (cookie != null) {
        post.setHeader("Cookie", cookie);
     }
    if (refer != null) {
        post.setHeader("Refer", refer);
 }
     UrlEncodedFormEntity entity = new UrlEncodedFormEntity(values, Consts.UTF_8);
     post.setEntity(entity);
     CloseableHttpResponse response = httpClient.execute(post);
     return response;
   }
   public static String doHttpsPost(String url, HttpEntity entity) {
     CloseableHttpClient httpClient = null;
     CloseableHttpResponse response = null;
     try {
        enableSSL();
        RequestConfig defaultRequestConfig = RequestConfig.custom().setCookieSpec(Cooki
Specs.STANDARD_STRICT).setExpectContinueEnabled(true).setTargetPreferredAuthSchemes(A
rays.asList(AuthSchemes.NTLM, AuthSchemes.DIGEST)).setProxyPreferredAuthSchemes(Arrays
asList(AuthSchemes.NTLM)).build();
        Registry<ConnectionSocketFactory> socketFactoryRegistry = RegistryBuilder.<Connec
ionSocketFactory> create().register("http", PlainConnectionSocketFactory.INSTANCE).register(
https", socketFactory).build();
        // 创建ConnectionManager,添加Connection配置信息
        PoolingHttpClientConnectionManager connectionManager = new PoolingHttpClientC
nnectionManager(socketFactoryRegistry);
        httpClient = HttpClients.custom().setConnectionManager(connectionManager).setDef
ultRequestConfig(defaultRequestConfig).build();
        // 对请求参数进行编码后再进行发送
        HttpPost post = new HttpPost(url);
        post.setEntity(entity);
        response = httpClient.execute(post);
        if (response.getStatusLine().getStatusCode() == HttpStatus.SC_OK) {
         HttpEntity respEntity = response.getEntity();
         if (null == entity) {
            throw new RuntimeException("HttpEntity is null.");
 }
          return EntityUtils.toString(respEntity, Consts.UTF_8);
        } else {
          throw new RuntimeException("connect fail. http_status:" + response.getStatusLine()
getStatusCode());
 }
     } catch (Exception e) {
        e.printStackTrace();
```

```
 throw new RuntimeException(e);
    }finally{
 try { 
 // 关闭连接,释放资源 
 if (response != null) { 
           response.close(); 
         } 
 if (httpClient != null) { 
 httpClient.close(); 
         } 
 } catch (IOException e) { 
 e.printStackTrace(); 
      } 
    }
  }
```
}